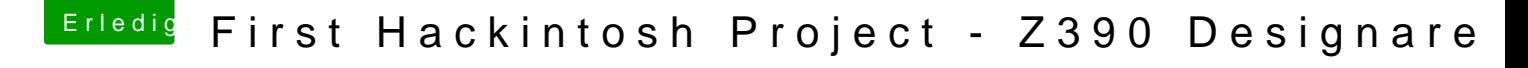

Beitrag von Sascha\_77 vom 1. Juni 2019, 17:00

[Zitat von Gurke](https://www.hackintosh-forum.de/forum/thread/42805-ich-bin-neu-und-brauche-hilfe-welche-kexte-brauche-ich/?postID=506901#post506901)nKiller

ich benutze dann für sound Lan und fake smc multibeast

Multibeast solltest Du weglassen. Werden hier im Forum nicht supported.